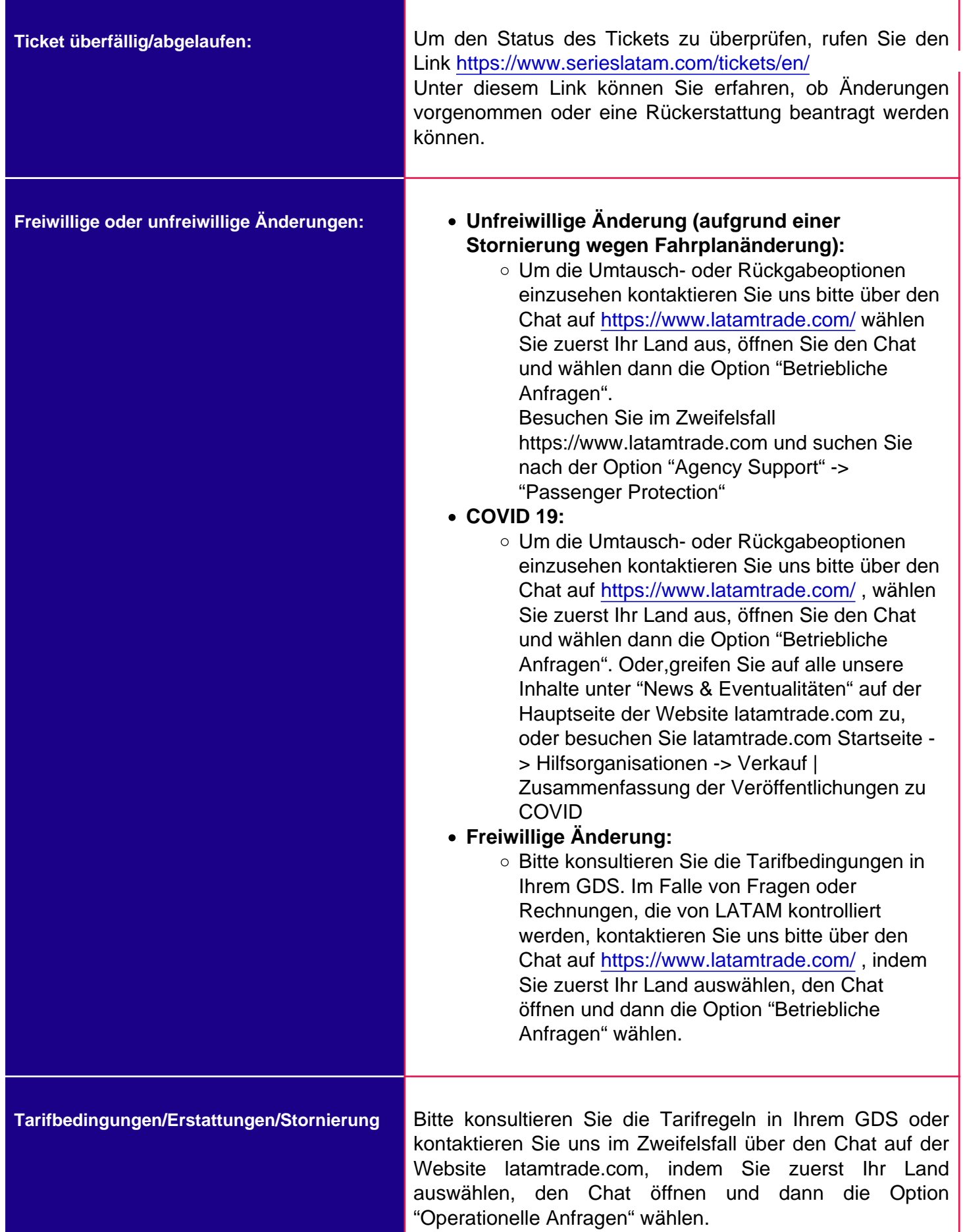

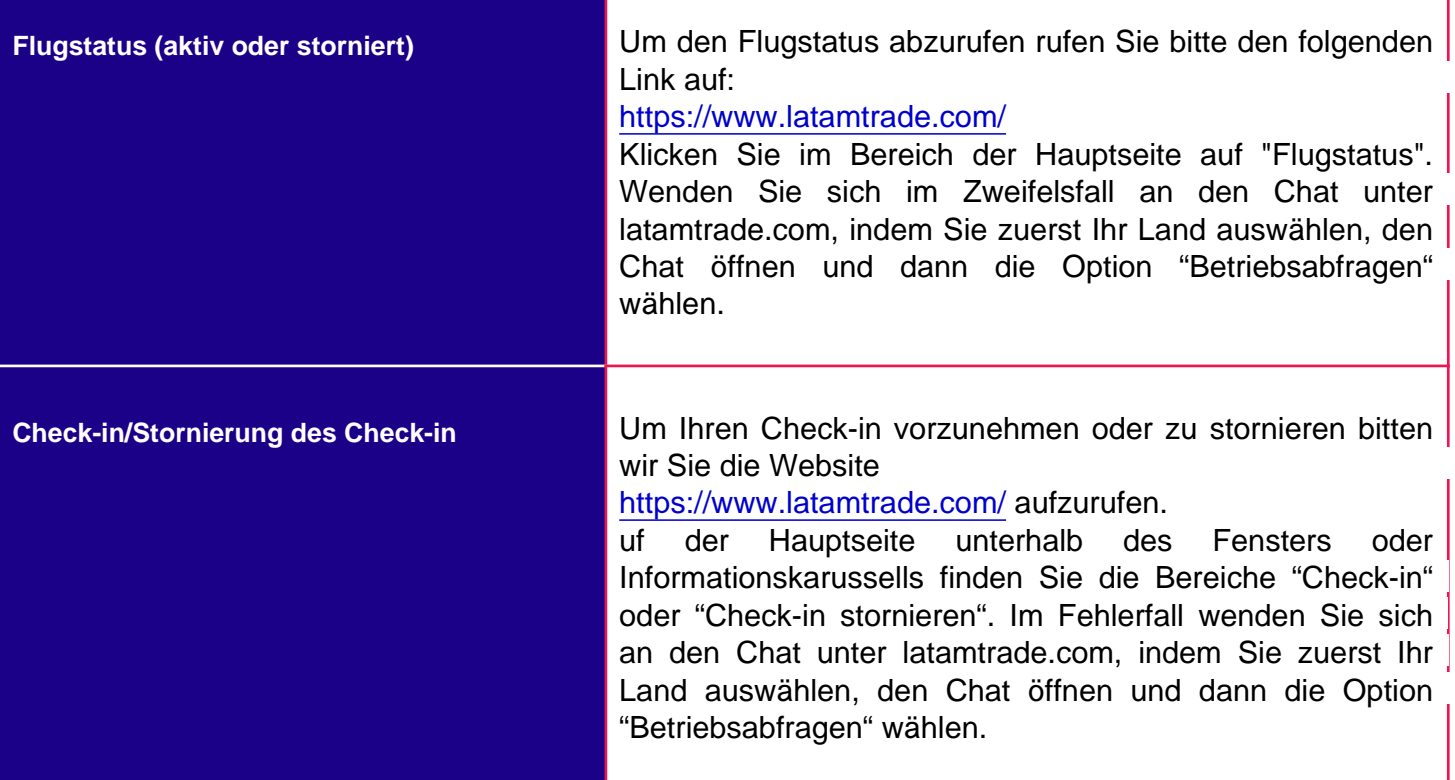

T